A continuous probability distribution: Throwing darts at a dartboard (3.4)

Prof. Tesler

Math 186 Winter 2020

#### Example

- Pick a real number *x* between 20 and 30 with all real values in [20, 30] equally likely.
- Sample space:  $S = [20, 30]$
- Number of outcomes:  $|S| = \infty$
- Probability of each outcome:  $P(X = x) = \frac{1}{\infty} = 0$  $\bullet$ ∞
- Yet,  $P(X \le 21.5) = 15\%$

### Continuous distributions

- The *sample space S* is often a subset of R*<sup>n</sup>* . We'll do the 1-dimensional case  $S \subset \mathbb{R}$ .
- The *probability density function (pdf)*  $f_X^{}(x)$  is defined differently than the discrete case:
	- $f_X(x)$  is a real-valued function on *S* with  $f_X(x) \geqslant 0$  for all  $x \in S$ .
	- R *S*  $f_X(x) dx = 1$  (vs.  $\Sigma$ *x*∈*S*  $p_{\chi}(x) = 1$  for discrete)
	- The probability of event  $A \subset S$  is  $P(A) = \int$  $f_X(x) dx$  (vs.  $\Sigma$ *x*∈*A*  $p_X(x)$ ).
	- *A* In *n* dimensions, use *n*-dimensional integrals instead.

#### Uniform distribution

- Let *a* < *b* be real numbers.
- The *Uniform Distribution* on [*a*, *b*] is that all numbers in [*a*, *b*] are "equally likely."

**More precisely,** 
$$
f_X(x) = \begin{cases} \frac{1}{b-a} & \text{if } a \leq x \leq b; \\ 0 & \text{otherwise.} \end{cases}
$$

## Uniform distribution (real case)

#### The uniform distribution on [20, 30]

We could regard the sample space as [20, 30], or as all reals.

$$
f_X(x) = \begin{cases} 1/10 & \text{for } 20 \le x \le 30; \frac{2}{x} & \frac{8}{6} \\ 0 & \text{otherwise.} \end{cases}
$$
  
\n
$$
P(X \le 21.5) = \int_{-\infty}^{20} 0 \, dx + \int_{20}^{21.5} \frac{1}{10} \, dx = 0 + \left. \frac{x}{10} \right|_{20}^{21.5}
$$
  
\n
$$
= \frac{21.5 - 20}{10}
$$
  
\n
$$
= .15 = 15\%
$$
  
\n
$$
\frac{2}{x} = \frac{2}{x}
$$
  
\n
$$
\frac{2}{x} = \frac{2}{x}
$$
  
\n
$$
\frac{2}{x} = \frac{2}{x}
$$
  
\n
$$
\frac{2}{x} = \frac{2}{x}
$$
  
\n
$$
\frac{2}{x} = \frac{2}{x}
$$
  
\n
$$
\frac{2}{x} = \frac{2}{x}
$$
  
\n
$$
\frac{2}{x} = \frac{2}{x}
$$
  
\n
$$
\frac{2}{x} = \frac{2}{x}
$$
  
\n
$$
\frac{2}{x} = \frac{2}{x}
$$
  
\n
$$
\frac{2}{x} = \frac{2}{x}
$$
  
\n
$$
\frac{2}{x} = \frac{2}{x}
$$
  
\n
$$
\frac{2}{x} = \frac{2}{x}
$$
  
\n
$$
\frac{2}{x} = \frac{2}{x}
$$
  
\n
$$
\frac{2}{x} = \frac{2}{x}
$$
  
\n
$$
\frac{2}{x} = \frac{2}{x}
$$
  
\n
$$
\frac{2}{x} = \frac{2}{x}
$$
  
\n
$$
\frac{2}{x} = \frac{2}{x}
$$
  
\n
$$
\frac{2}{x} = \frac{2}{x}
$$
  
\n
$$
\frac{2}{x} = \frac{2}{x}
$$
  
\n
$$
\frac{2}{x} = \frac{2}{x}
$$
  
\n
$$
\frac{2}{x} = \frac{2}{x}
$$
  
\n
$$
\frac{2}{x} = \frac{2}{x}
$$
  
\n<math display="</math>

# Probability of a point, in the continuous case

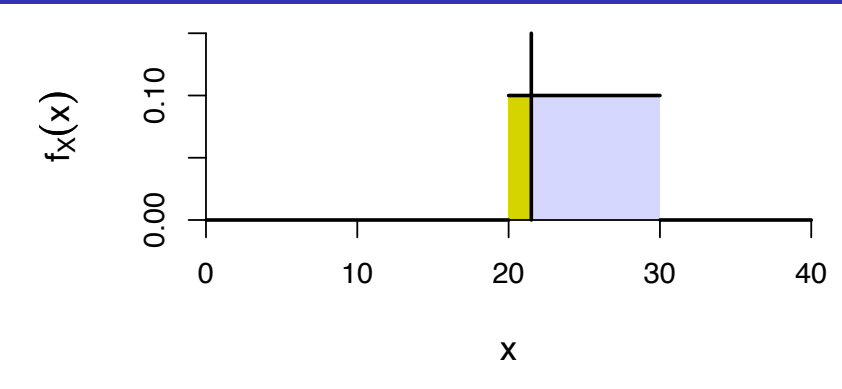

#### Probability of a point

- For any continuous random variable, the probability of a point, *b*, is  $P(X = b) = \int_{b}^{b} f_X(x) dx =$  area of line segment = 0.
- The *probability density*  $f_{\chi}(b)$  *may be nonzero, but integrating over* a single point gives *probability*  $= 0$ .

#### $P(X \le b) = P(X < b) + P(X = b)$

- **Continuous case:**  $P(X = b) = 0$ , so  $P(X \le b) = P(X < b)$ . Similarly,  $P(a \leq X) = P(a < X)$ .
- **Discrete case:**  $P(X = b) = p_X(b) \ge 0$ . If nonzero, then  $P(X \leq b) \neq P(X < b).$

### **Dartboard**

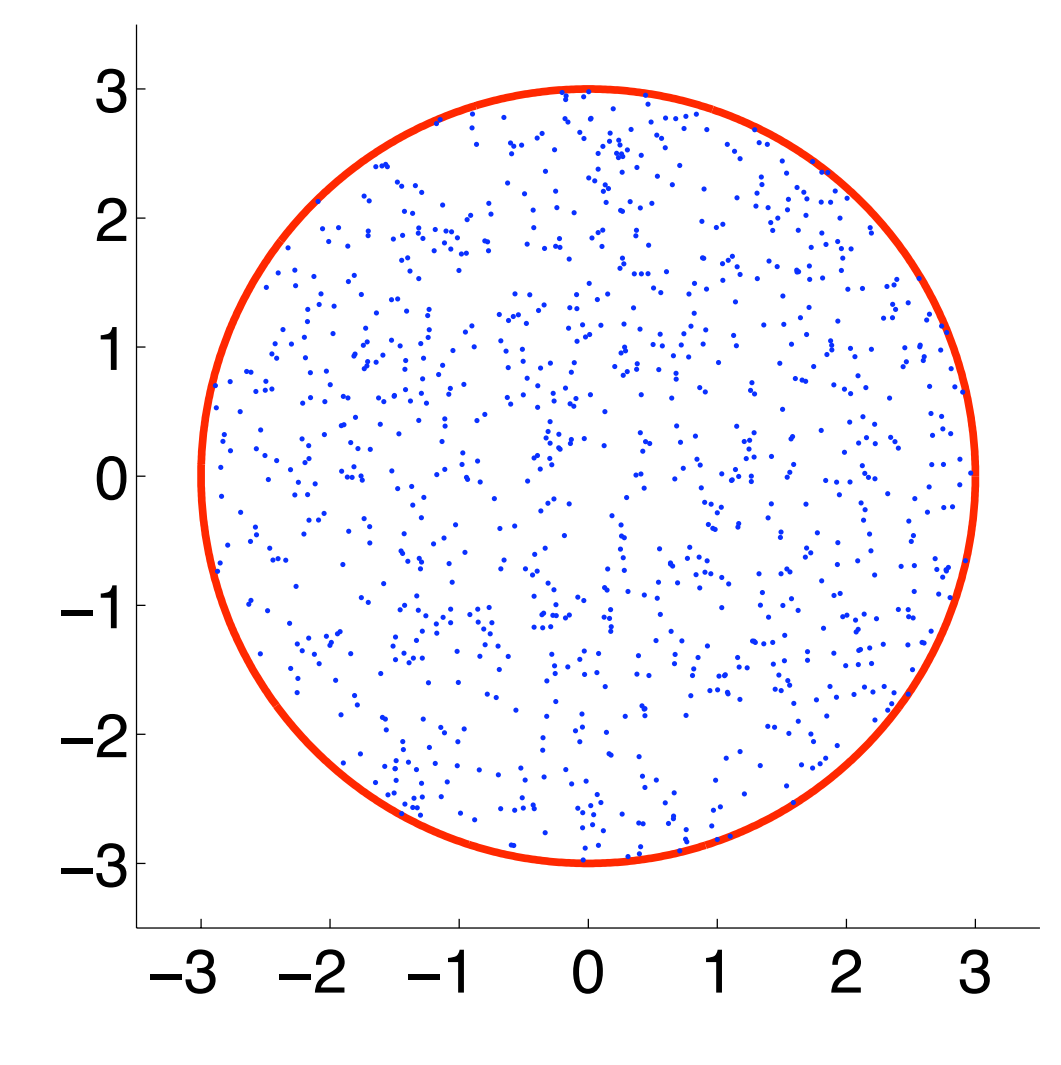

- A dart is repeatedly thrown at a dartboard.
- **Shape:** Circle of radius 3 centered at the origin.
- Assume all points on the board are hit with equal ("uniform") probability (and ignore the darts that miss).

Data

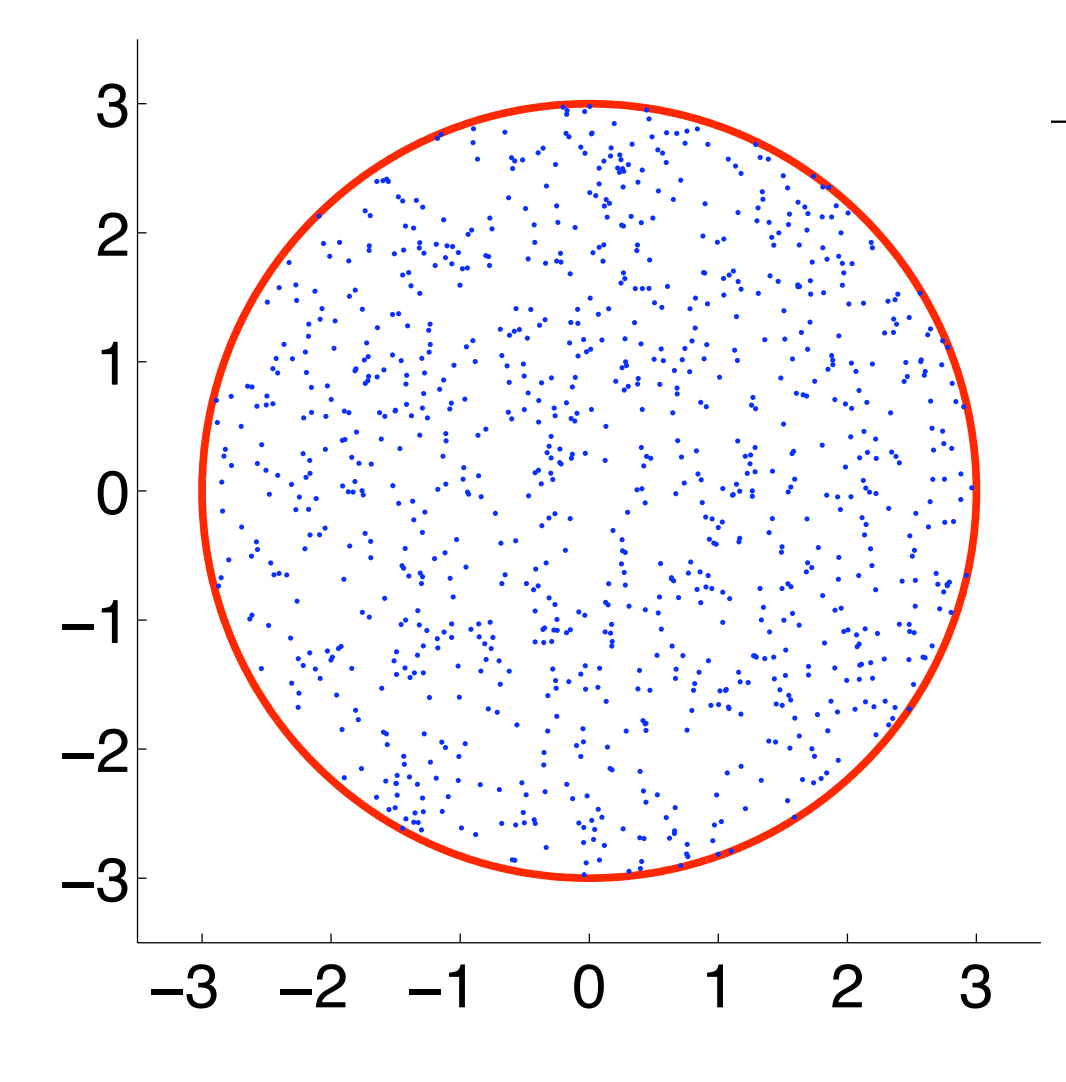

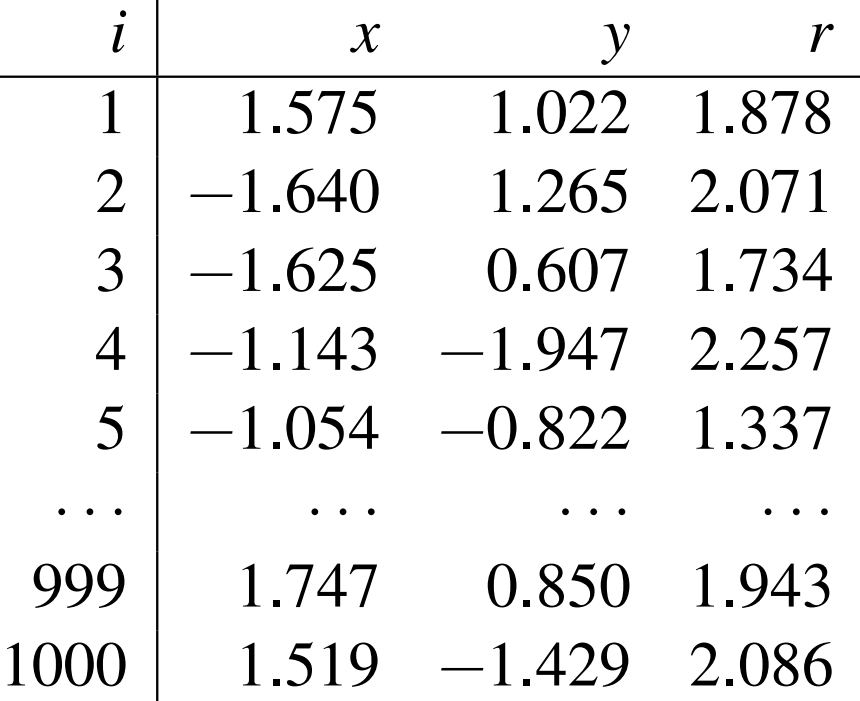

- Hits  $i = 1, 2, ..., 1000$ .
- Coordinates  $(x_i, y_i)$ .
- **o** Distance to center  $r_i = \sqrt{x_i^2 + y_i^2}$ .
- *What is the distribution of r?*

# Histograms – Frequency Histogram

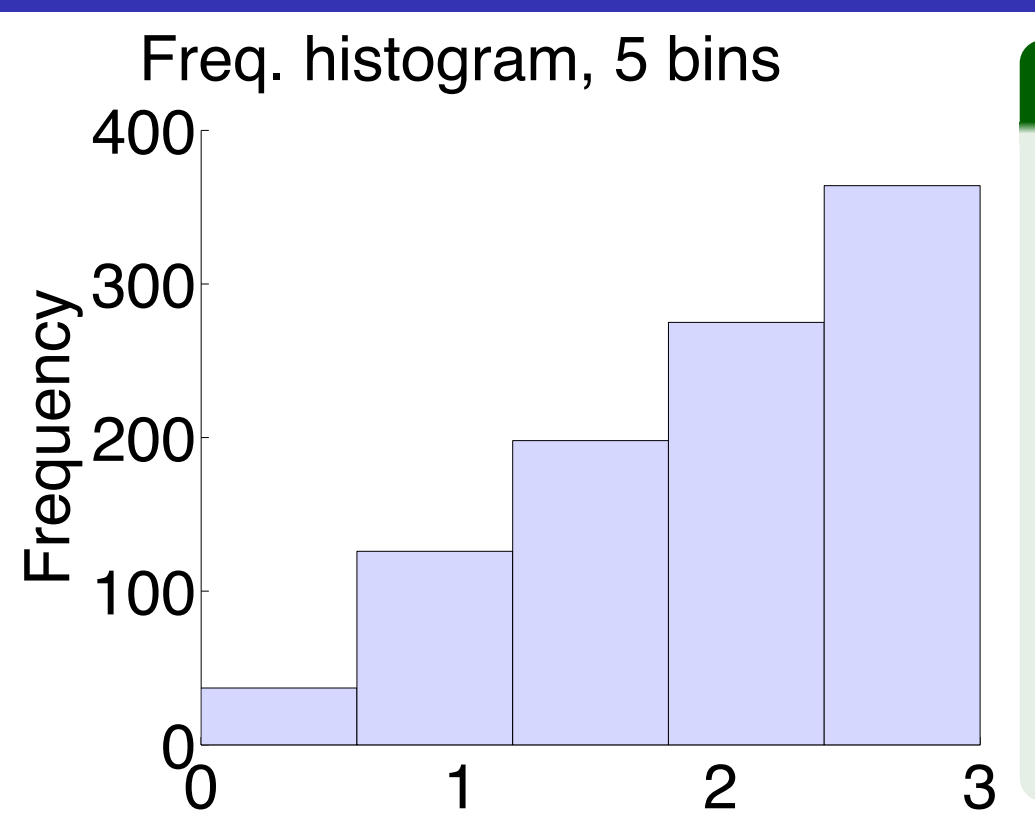

#### 5 bins

•  $w = bin$  width  $= 3/5 = 0.6$ 

#### **Bins (***x***-axis):**

 $0 \leqslant r < 0.6$  has  $n_1$ =37 points  $0.6 \le r < 1.2$  has  $n_2 = 126$  $1.2 \leq r < 1.8$  has  $n_3 = 198$  $1.8 \le r < 2.4$  has  $n_4 = 275$  $2.4 \le r \le 3.0$  has  $n_5 = 364$ Total  $n = n_1 + \cdots + n_5 = 1000$ 

#### **Notation**

- $n = #$  points  $= 1000$
- $w = bin$  width  $= 3/(# \text{ bins})$
- $n_i = #$  points in bin *j*
- *y*-axis: Set bar height  $= n_j$
- **Area of bin** *j***:** width  $\times$  height  $= w \cdot n_j$
- **Area of histogram:**  $A = w(n_1 + n_2 + \cdots) = w \cdot n$

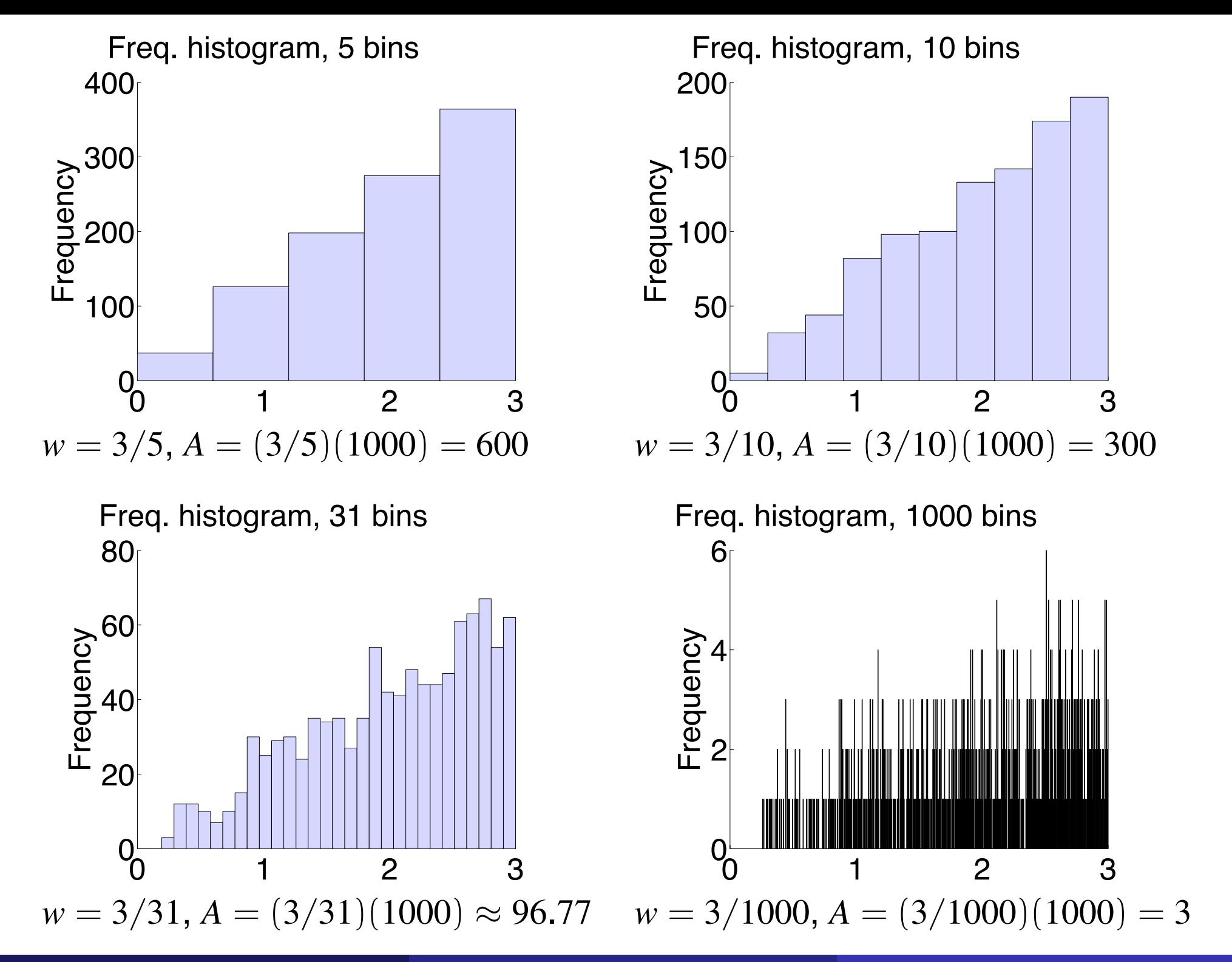

# Relative frequency histogram

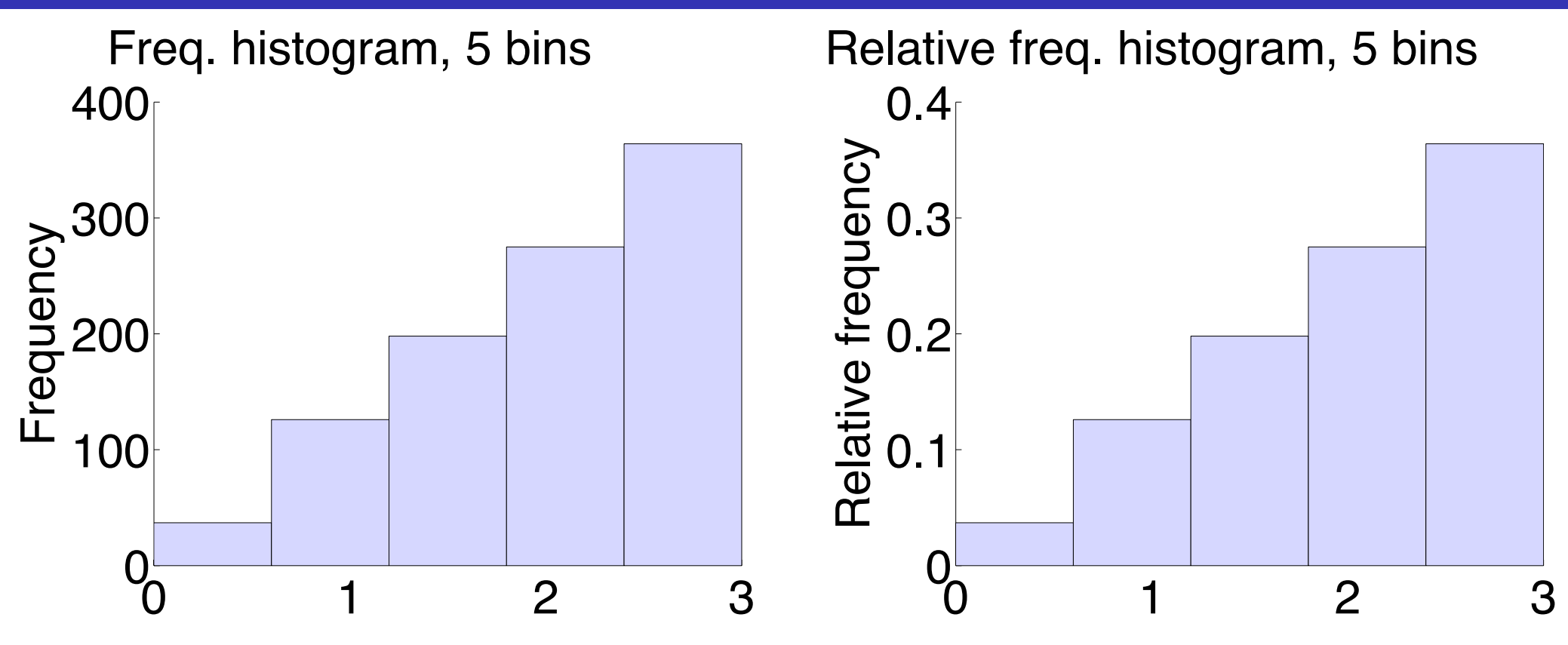

- **Relative frequency:** the fraction of points in bin *j* is *n<sup>j</sup>* /*n*.
- Plot a bar of height  $n_j/n$  instead of height  $n_j$ .
- Bar *j* area =  $w \cdot n_j/n$
- Total area =  $w \cdot (n_1 + n_2 + \cdots)/n = w \cdot n/n = w$ .
- Graphs look the same, just the *y*-axis scale changes.

Relative freq. histogram, 5 bins

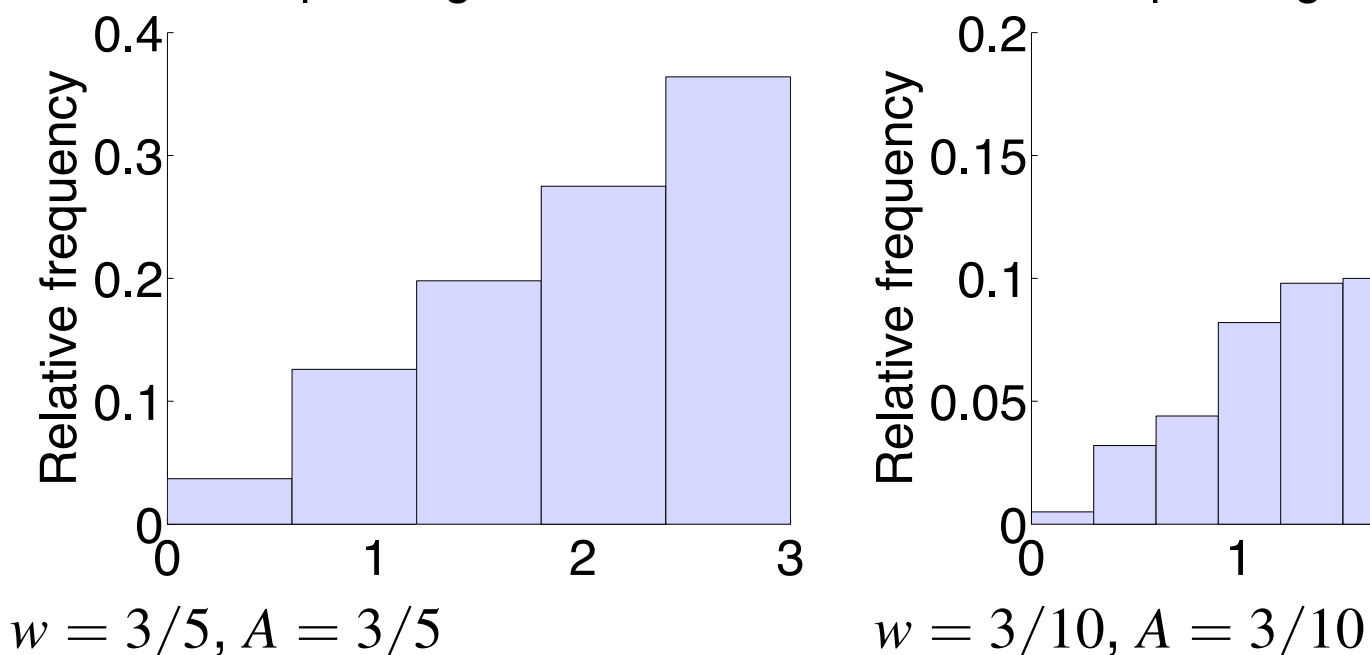

Relative freq. histogram, 31 bins

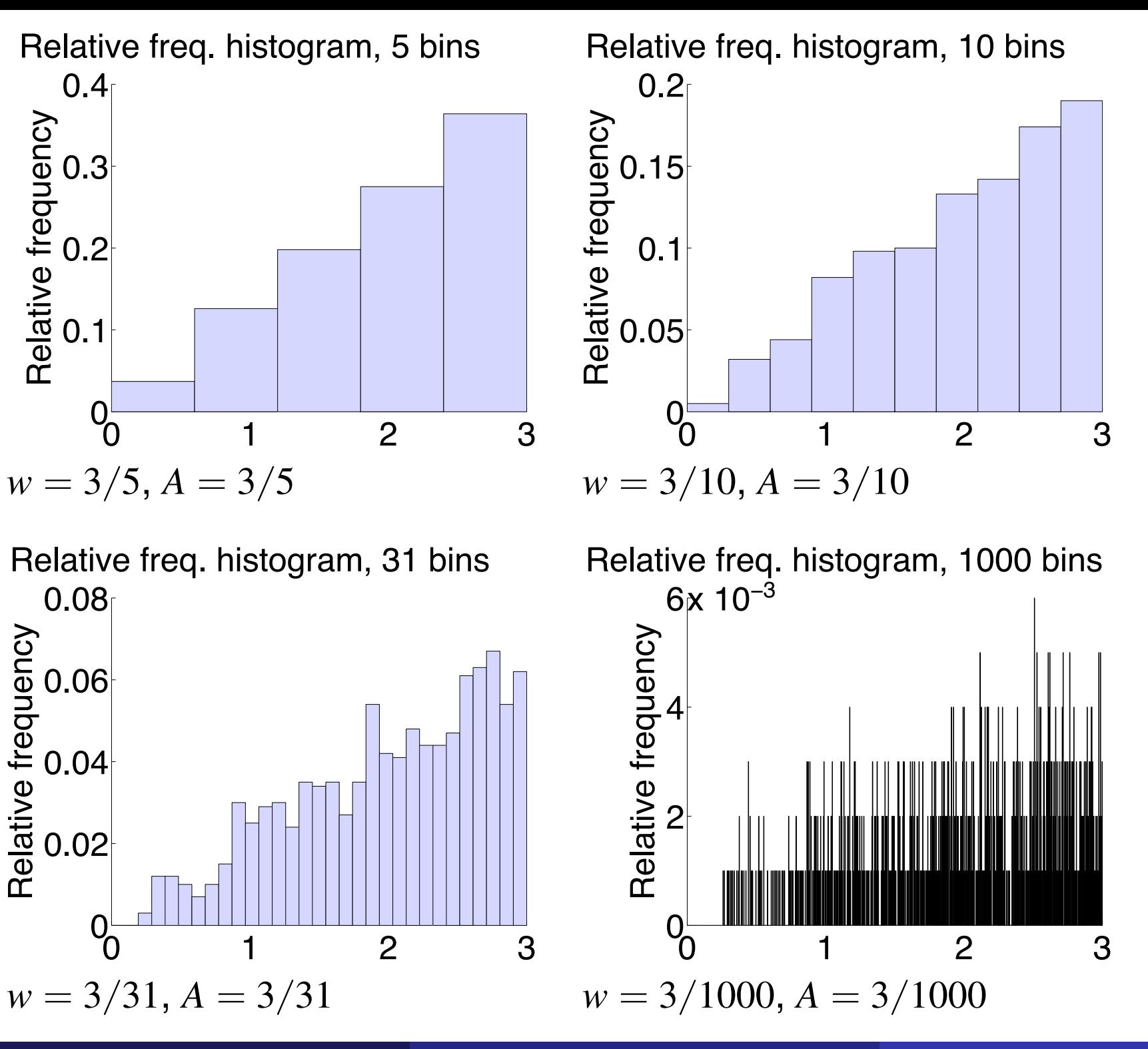

0.02 0.04

Relative frequency

0.06

0.08

 $0<sup>1</sup>$  1 2 3

# Probability density histogram

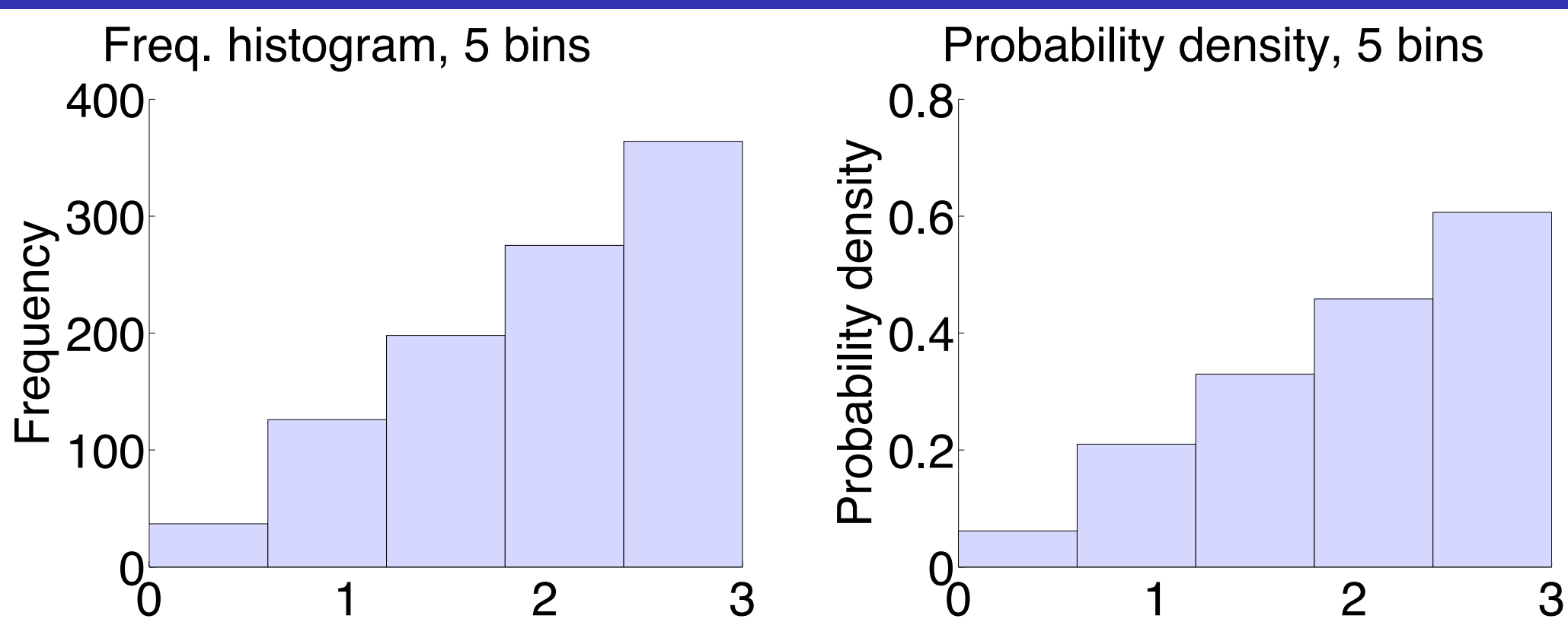

- **Probability density per unit** *x***:** the fraction of points in bin *j* is *nj* /*n*, and bin *j* has width *w*, giving density *n<sup>j</sup>* /(*nw*).
- Plot a bar of height *n<sup>j</sup>* /(*nw*)
- $\textsf{Bar}\ j$  area =  $w\cdot n_j/(nw) = n_j/n$
- Total area =  $(n_1 + n_2 + \cdots)/n = n/n = 1$ .
- Graphs look the same, just the *y*-axis scale changes.

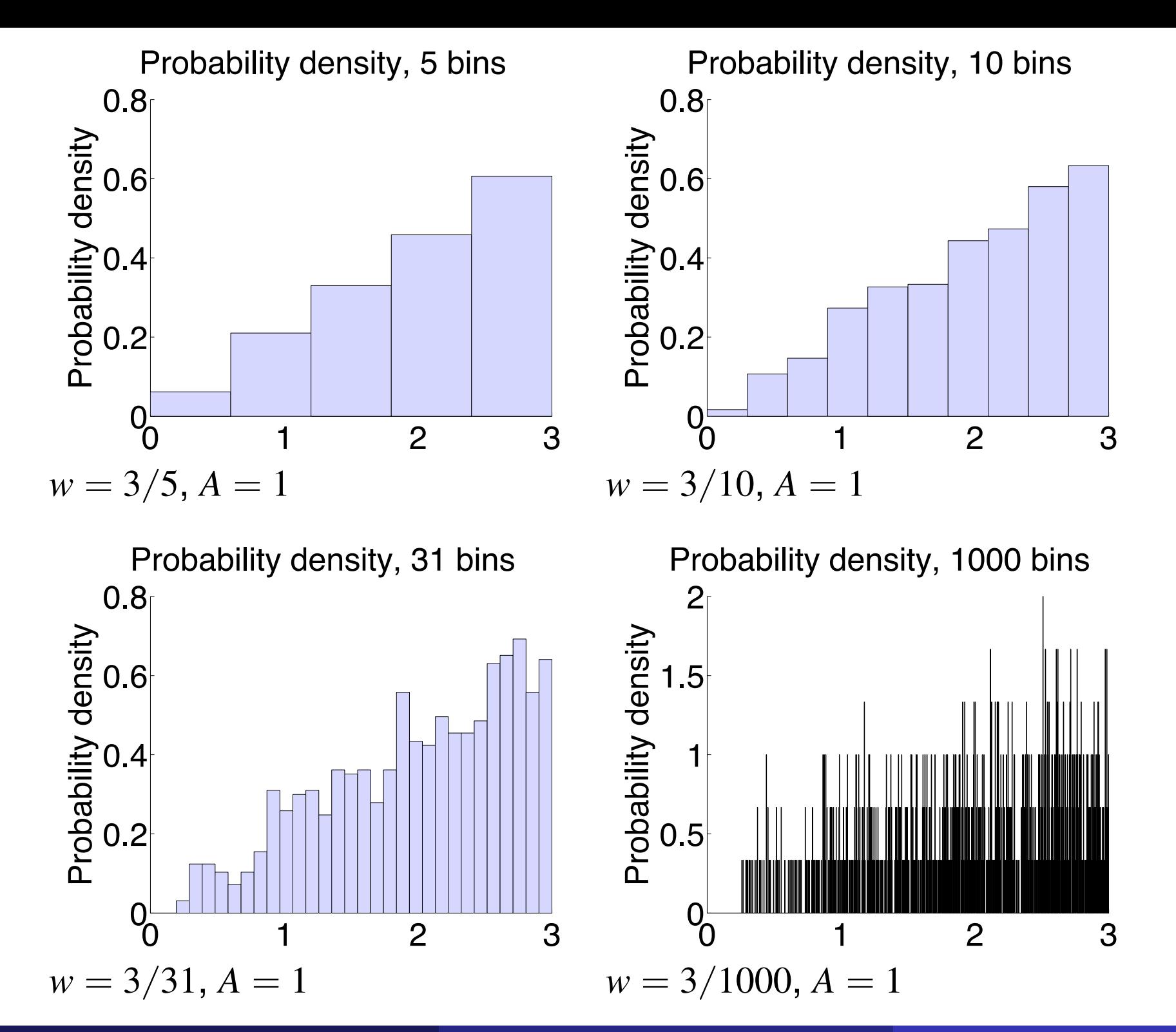

Prof. Tesler **3.4 Continuous probability distributions** Math 186 / Winter 2020 13 / 23

### How many bins?

#### How many bins to use?

- $\bullet$  For  $n = 1000$  points, 5, 10, 31 bins all looked reasonable, while 1000 bins did not (too many empty or overfilled bins).
- Usually use a small fixed number of bins, much smaller than the number of points.
- In the discrete case, sometimes it's a concern to pick bin boundaries so that the points don't hit the boundaries.

#### Effect on *y*-axis of changing number of bins

- **Frequency and relative frequency histograms:** Increasing the number of bins cuts the *y*-axis proportionately.
- **Probability density histogram:**

Increasing the number of bins keeps the *y*-axis stable, as long as the number of bins is much smaller than the number of points.

#### Limit as # points and bins  $\to \infty$ <br> $n \to \infty$  and number of bins  $\to \infty$  but slower ( **LITTIL dS # POILILS dFIU DIFIS**  $\rightarrow \infty$  w<br> $n \rightarrow \infty$  and number of bins  $\rightarrow \infty$  but slower (e.g.,  $\sqrt{ }$  $\overline{n}$  bins)

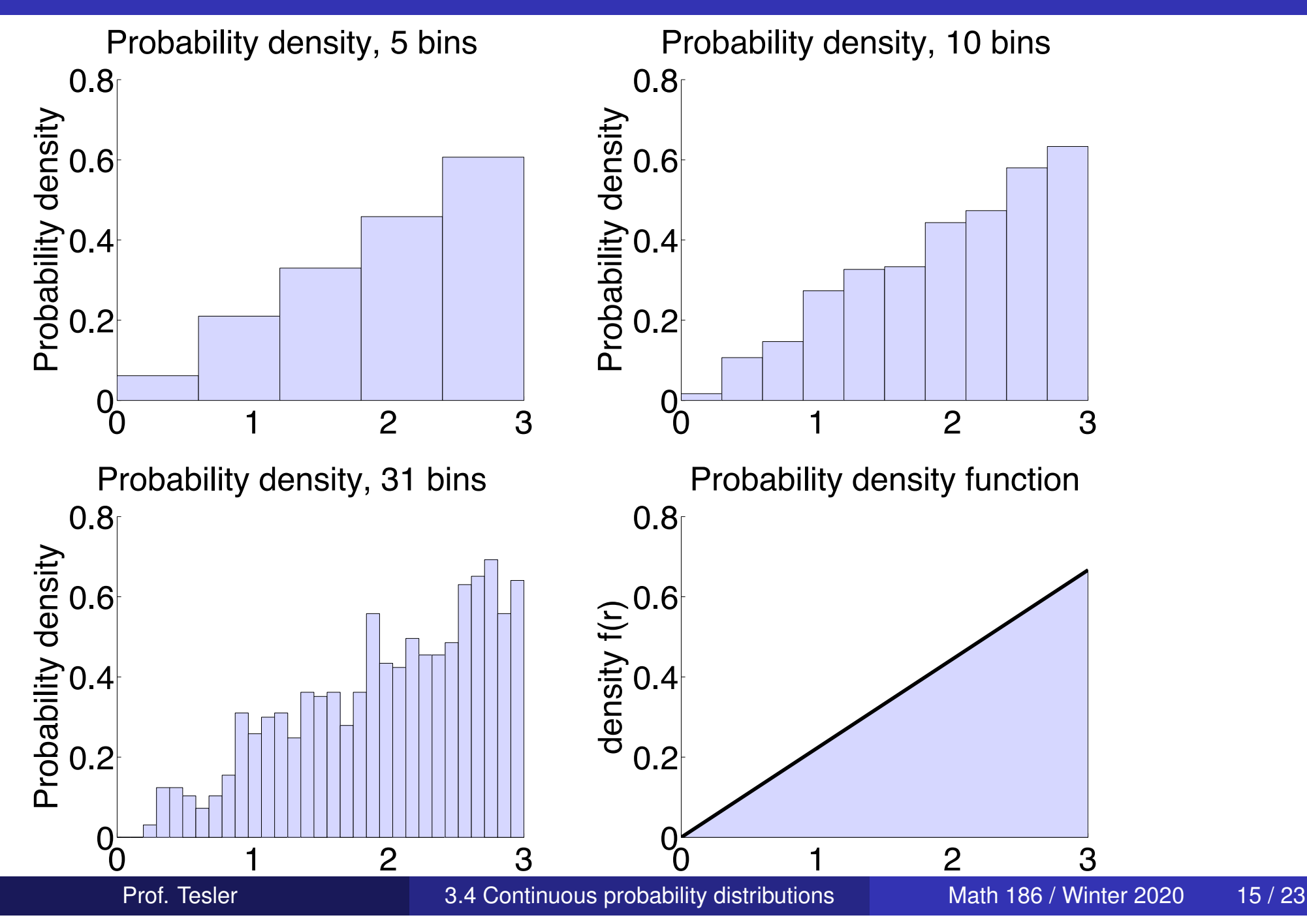

# Probability density function (PDF) of a continuous random variable

Let *X*, *Y* be random variables for the coordinates of a random point in the circle and  $R = \sqrt{X^2 + Y^2}$ . √

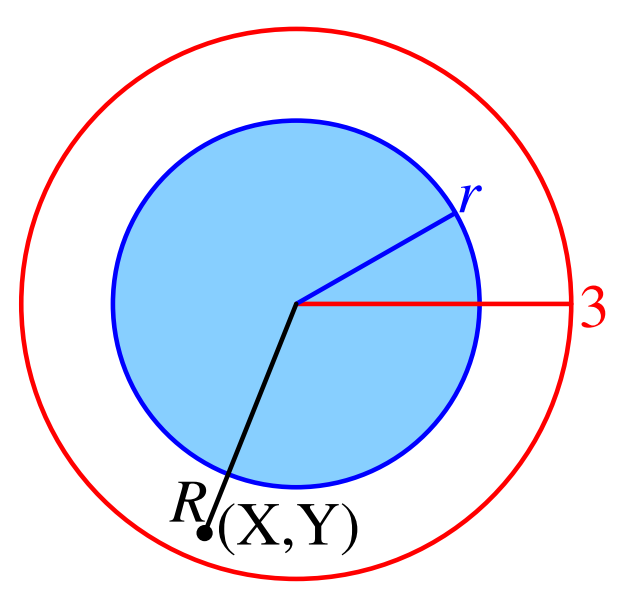

For each *r* between 0 and 3,

 $P(R \le r)$  = Area of circle of radius *r* (centered at origin) ÷ Area of whole circle  $= (\pi r^2)/(\pi 3^2) = r^2/9$ 

Also,  $P(R \le r) = 0$  if  $r < 0$  and  $P(R \le r) = 1$  if  $r > 3$ .

# Probability density function (PDF) of a continuous random variable

• Together:

$$
P(R \leq r) = \begin{cases} 0 & \text{if } r < 0; \\ r^2/9 & \text{if } 0 \leq r \leq 3; \\ 1 & \text{if } r \geq 3. \end{cases}
$$

But the area up to *r* in the probability density histogram is  $\bullet$ 

$$
P(R \leq r) = \int_0^r f(t) \, dt
$$

so for  $0 \le r \le 3$ ,

$$
f(r) = \frac{d}{dr}P(R \leqslant r) = \frac{d}{dr}\frac{r^2}{9} = \frac{2r}{9}
$$

If  $r < 0$  then  $f(r) = \frac{d}{dr}0 = 0$ ; if  $r > 3$  then  $f(r) = \frac{d}{dr}(1) = 0$ 

### Cumulative distribution function (cdf), continuous case

- The *Cumulative Distribution Function (cdf)* of a random variable is  $F_X(x) = P(X \leq x)$
- We computed that the cdf of *R* is

$$
F_R(r) = P(R \le r) = \begin{cases} 0 & \text{if } r < 0; \\ r^2/9 & \text{if } 0 \le r \le 3; \\ 1 & \text{if } r \ge 3. \end{cases}
$$

and then we differentiated it to get the pdf

$$
f_R(r) = \begin{cases} 2r/9 & \text{if } 0 \le r < 3; \\ 0 & \text{if } r \le 0 \text{ or } r > 3 \end{cases}
$$

## PDF vs. CDF

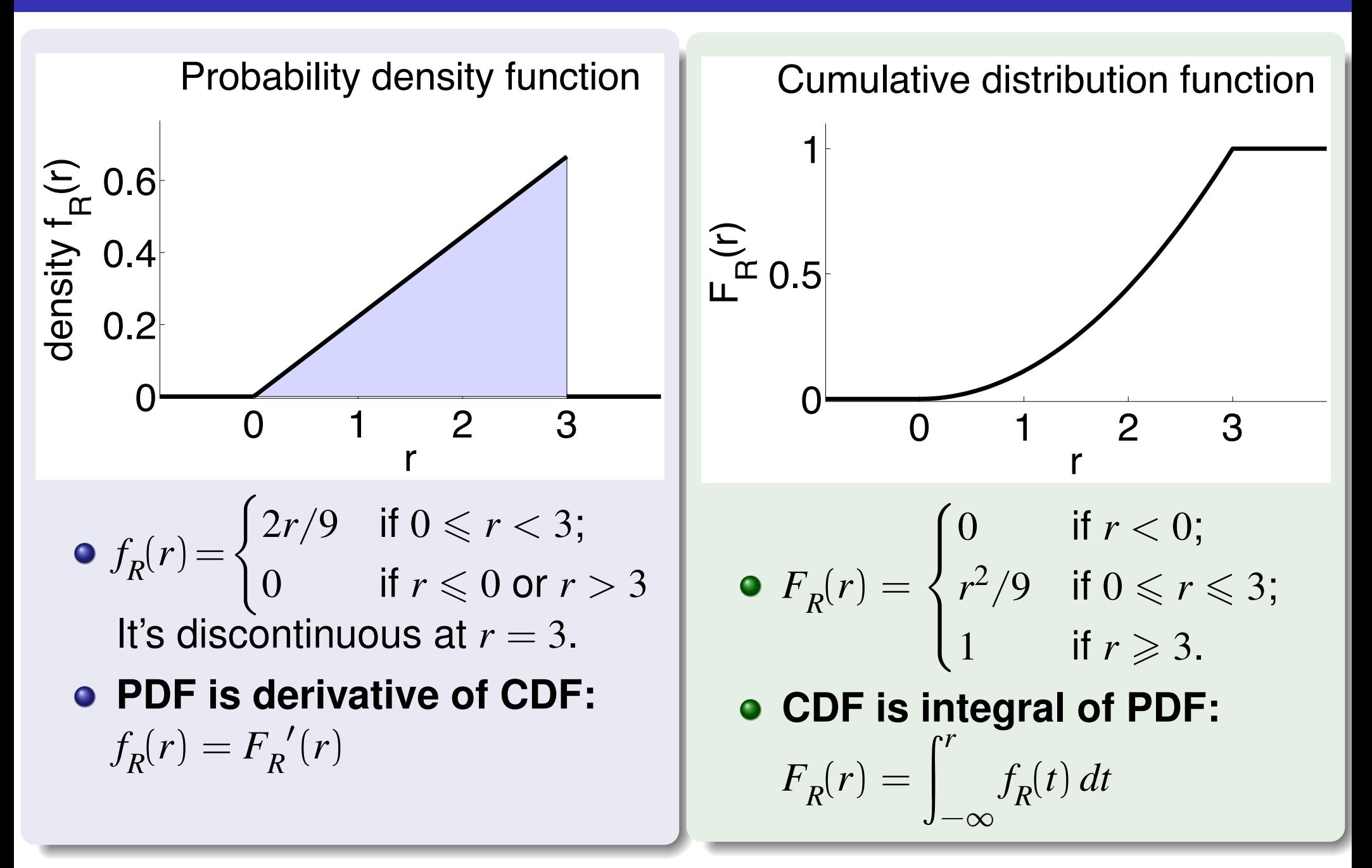

### Probability of an interval

Compute  $P(-1 \le R \le 2)$  from the PDF and also from the CDF

#### Computation from the PDF

$$
P(-1 \le R \le 2) = \int_{-1}^{2} f_R(r) dr = \int_{-1}^{0} f_R(r) dr + \int_{0}^{2} f_R(r) dr
$$
  
= 
$$
\int_{-1}^{0} 0 dr + \int_{0}^{2} \frac{2r}{9} dr
$$
  
= 
$$
0 + \left(\frac{r^2}{9}\Big|_{r=0}^{2}\right) = \frac{2^2 - 0^2}{9} = \boxed{\frac{4}{9}}
$$

#### Computation from the CDF

$$
P(-1 \le R \le 2) = P(-1^{-} < R \le 2)
$$
\n
$$
= F_R(2) - F_R(-1^{-}) = \frac{2^2}{9} - 0 =
$$

Prof. Tesler **3.4 Continuous probability distributions** Math 186 / Winter 2020 20 / 23

4

 $\overline{9}$ 

# Cumulative distribution function (cdf)

### For any random variable *X*, the *Cumulative Distribution Function (cdf)* is  $F_X(x) = P(X \le x)$

#### Continuous case

- $F_X(x) = \int_{-\infty}^x f(x) dx$ *X* (*t*) *dt*
- Weakly increasing.
- Varies smoothly from <sup>0</sup> to <sup>1</sup> as *<sup>x</sup>* varies from <sup>−</sup><sup>∞</sup> to <sup>∞</sup>.
- To get the pdf from the cdf, use  $f_X(x) = F_X'(x)$ .

### Discrete case

- $F_X(x) = \sum_{t \le x} p_X(t)$
- **Weakly increasing.**
- Stair-steps from 0 to 1 as x goes from  $-\infty$  to  $\infty$ .
- The cdf jumps where  $p_X(x) \neq 0$  and is constant in-between.
- To get the pdf from the cdf, use  $p_X(x) = F_X(x) F_X(x^{-})$ (which is positive at the jumps, 0 otherwise).

## Continuous vs. discrete random variables

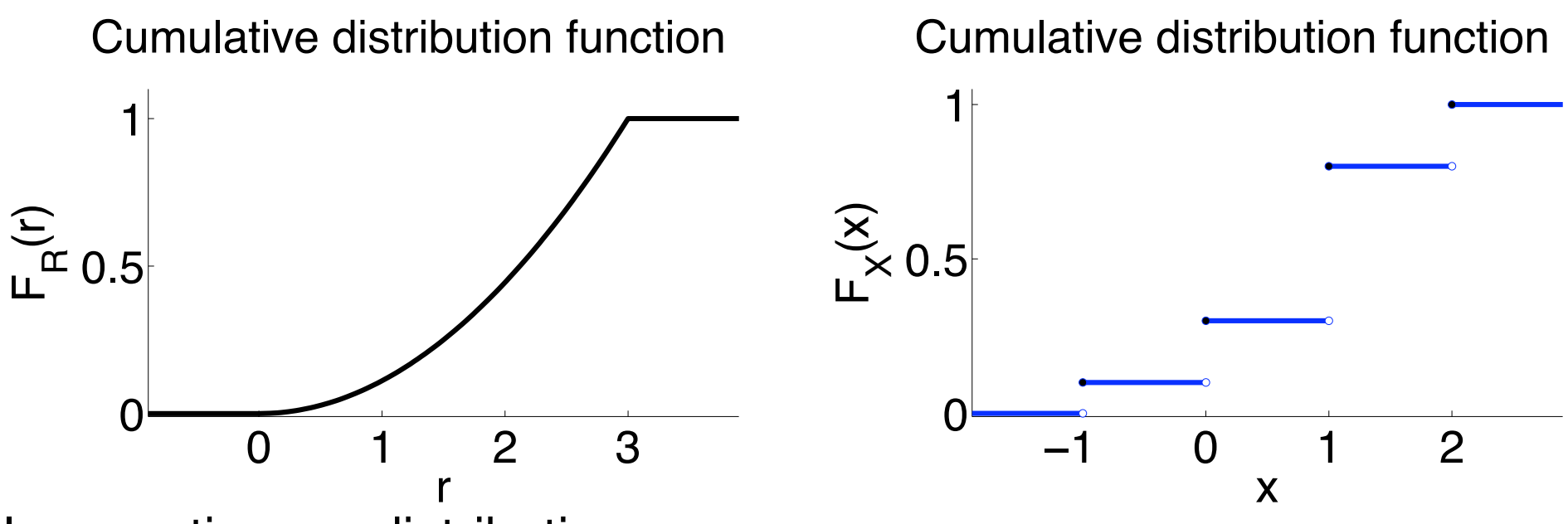

In a continuous distribution:

- The probability of an individual point is 0:  $P(R = r) = 0$ . So,  $P(R \le r) = P(R < r)$ , i.e.,  $F_R(r) = F_R(r^{-})$ .
- **The CDF is continuous.** (In a discrete distribution, the CDF is discontinuous due to jumps at the points with nonzero probability.)

• 
$$
P(a < R < b) = P(a \le R < b) = P(a < R \le b) = P(a \le R \le b)
$$
  
=  $F_R(b) - F_R(a)$ 

The *k th percentile* of a distribution *X* is the point *x* where *k*% of the probability is up to that point:

$$
F_X(x) = P(X \le x) = k\% = k/100
$$

- **Dartboard:**  $F_R(r) = P(R \le r) = r^2/9$  (for  $0 \le r \le 3$ )
- $r^2/9 = (k/100) \Rightarrow r = \sqrt{9(k/100)}$
- 75<sup>th</sup> percentile:  $r=\sqrt{9(.75)}\approx 2.60$
- Median (50<sup>th</sup> percentile):  $r = \sqrt{9(.50)} \approx 2.12$
- 0<sup>th</sup> and 100<sup>th</sup> percentiles:
	- $r = 0$  and  $r = 3$  on the range  $0 \le r \le 3$ .
	- Not uniquely defined if r ranges over all real numbers, since  $F_R(r) = 0$  for all  $r \le 0$  and  $F_R(r) = 1$  for all  $r \ge 3$ .